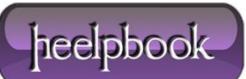

### CAPTURE AND DISPLAY EXECUTION TIME OF SQL QUERY IN SQL SERVER

This tutorial proposes 3 ways in order for you to get the **Execution time** of SQL Query or Stored Procedures are called or submitted to your SQL Server.

They will give you **durations in microseconds** and base on the execution time, you may have a deeper understand and will do some optimization for your database structure/indexing to make it runs better.

# 1. Using SQL Server Profiler

I think it's a easiest way for you to trace/track which Stored Procedures or SQL commands are running on SQL Server and how long it takes for each of **SQL Query/ Stored Procedure** execution.

|                   |                       | Fie Edit Yow Replay Taola Window Help |            |           |      |       |        |                                                                                                    |                 |      |  |  |  |
|-------------------|-----------------------|---------------------------------------|------------|-----------|------|-------|--------|----------------------------------------------------------------------------------------------------|-----------------|------|--|--|--|
| -                 | 2 2 1 1 1 1 1 1 1 1 1 |                                       |            |           |      |       |        |                                                                                                    |                 |      |  |  |  |
| EventClass        | TextData              | ApplicationName                       | NTUserName | LoginName | CPU  | Reads | Writes | Duration                                                                                                    | ClientProcessID | SPID |  |  |  |
| SQL:BatchCompl    | DELETE FROM tblor     | .Net SqlClie                          |            | wd_stu    | 0    | 34    | 0      | 2                                                                                                    | 6620            | 74   |  |  |  |
| SQL:BatchStarting | DELETE FROM tblor     | .Net SqlClie                          |            | wd_stu    |      |       |        |                                                                                                    | 6620            | 76   |  |  |  |
| SQL:BatchCompl    | DELETE FROM tblor     | .Net SqlClie                          |            | wd_stu    | 16   | 34    | 0      | 2                                                                                                    | 6620            | 74   |  |  |  |
| SQL:BatchStarting | DELETE FROM tblor     | .Net SqlClie                          |            | wd_stu    |      |       |        |                                                                                                    | 6620            | 76   |  |  |  |
| SQL:BatchCompl    | DELETE FROM tblor     | .Net sqlclie                          |            | wd_stu    | 0    | 0     | 0      | 0                                                                                                    | 6620            | 76   |  |  |  |
| RPC:Completed     | exec sp_reset_con     | .Net SqlClie                          |            | wd_stu    | 0    | 0     | 0      | 0                                                                                                    | 6620            | 76   |  |  |  |
| RPC:Completed     | exec spGetCinema0     | .Net sqlclie                          |            | wd_stu    | 0    | 0     | 0      | 0                                                                                                    | 662.0           | 76   |  |  |  |
| RPC:Completed     | exec spGetCinemaS     | .Net SqlClie                          |            | wd_stu    | 0    | 2     | 0      | 0                                                                                                    | 6620            | 76   |  |  |  |
| RPC:Completed     | exec msGetNoviest     | .Net sqlclie                          |            | wd_stu    | 67   | 5011  | 0      | 56                                                                                                    | 6620            | 63   |  |  |  |
| RPC:Completed     | exec sp_reset_con     | .Net SqlClie                          |            | wd_stu    | 0    | 0     | 0      | 0                                                                                                    | 6620            | 76   |  |  |  |
| RPC:Completed     | exec spsaveorder      | .Net sqlclie                          |            | wd_stu    | 0    | 6     | 0      | 0                                                                                                    | 6620            | 76   |  |  |  |
| RPC:Completed     | exec spSaveOrderD     | .Net SqlClie                          |            | wd_stu    | 0    | 9     | 0      | 0                                                                                                    | 6620            | 74   |  |  |  |
| RPC:Completed     | exec spsaveOrderD     | .Net sqlclie                          |            | wd_stu    | 0    | 9     | 0      | 0                                                                                                    | 6650            | 76   |  |  |  |
| SQL:BatchStarting | DELETE FROM T FRO     | .Net SqlClie                          |            | wd_stu    |      |       |        |                                                                                                    | 6620            | 76   |  |  |  |
| SQL:BatchCompl    | DELETE FROM T FRO     | .Net sqlclie                          |            | wd_stu    | 94   | 2637  | 0      | 222                                                                                                    | 6620            | 57   |  |  |  |
| SQL:BatchStarting | DELETE FROM tb10r     | .Net SqlClie                          |            | wd_stu    | 1000 |       | 12.1   | Contraction of the local division of the local division of the loc | 6620            | 52   |  |  |  |
|                   |                       |                                       |            |           |      | 1.0   |        |                                                                                                    |                 | 100  |  |  |  |

As you see, all commands are in **TextData** column and all Execution time for each are in **Duration** column respectively.

## 2. Using SQL Script with @StartTime and @EndTime parameters

The script should be run on SQL Server Management Studio Query.

| USE AdventureWorksDW;<br>GO                                           |
|-----------------------------------------------------------------------|
| DECLARE @StartTime datetime,@EndTime datetime                         |
| SELECT @StartTime=GETDATE()                                           |
| SELECT * FROM DimCustomer where Gender = 'M'                          |
|                                                                       |
| SELECT @EndTime=GETDATE()                                             |
| SELECT DATEDIFF(ms,@StartTime,@EndTime) AS [Duration in microseconds] |
|                                                                       |

Just replace your own SQL statements with line 2, after execute the statement, it will show the **Duration in microseconds** in another result panel.

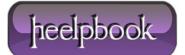

|                                      | DECLARE @S                                                        | tartTime da                                            | atetime,@EndTime                                                                               | date                                 | time                                                |                                                   |                                                     |                            |
|--------------------------------------|-------------------------------------------------------------------|--------------------------------------------------------|------------------------------------------------------------------------------------------------|--------------------------------------|-----------------------------------------------------|---------------------------------------------------|-----------------------------------------------------|----------------------------|
|                                      | SELECT @St                                                        | artTime=GEI                                            | TDATE ()                                                                                       |                                      |                                                     |                                                   |                                                     |                            |
|                                      | SELECT * F                                                        | ROM DimCust                                            | comer where Gend                                                                               | ler =                                | 'M'                                                 |                                                   |                                                     |                            |
|                                      | SELECT @En                                                        | dTime=GETDA                                            | ATE ()                                                                                         |                                      |                                                     |                                                   |                                                     |                            |
|                                      |                                                                   |                                                        |                                                                                                |                                      |                                                     |                                                   |                                                     |                            |
|                                      | SELECT DAT                                                        | EDIFF (ms, @S                                          | StartTime,@EndTi                                                                               | .me) A                               | S [Durat                                            | ion in mi                                         | llisecs]                                            |                            |
|                                      |                                                                   |                                                        |                                                                                                |                                      |                                                     |                                                   |                                                     |                            |
|                                      |                                                                   |                                                        |                                                                                                |                                      |                                                     |                                                   |                                                     |                            |
|                                      |                                                                   |                                                        |                                                                                                |                                      |                                                     |                                                   |                                                     |                            |
| _                                    |                                                                   |                                                        |                                                                                                |                                      |                                                     | 6496                                              |                                                     |                            |
|                                      |                                                                   |                                                        |                                                                                                |                                      |                                                     | III                                               |                                                     |                            |
|                                      | Results 🔓 Me                                                      | essages                                                |                                                                                                |                                      |                                                     | m                                                 |                                                     |                            |
|                                      | Results 📑 Me<br>CustomerKey                                       | essages<br>GeographyKey                                | CustomerAlternateKey                                                                           | Title                                | FirstName                                           | III<br>MiddleName                                 | LastName                                            | NameStyl                   |
|                                      |                                                                   |                                                        | CustomerAlternate Key<br>AW00011000                                                            | Title                                | FirstName<br>Jon                                    |                                                   | LastName<br>Yang                                    | Name Styl                  |
| 1                                    | CustomerKey                                                       | GeographyKey                                           |                                                                                                | NULL                                 | Jon                                                 | MiddleName                                        | The second second                                   |                            |
| 1                                    | CustomerKey<br>11000                                              | GeographyKey<br>26                                     | AW00011000                                                                                     | NULL<br>NULL                         | Jon                                                 | MiddleName<br>V                                   | Yang                                                | 0                          |
| 1 2 3                                | CustomerKey<br>11000<br>11001                                     | GeographyKey<br>26<br>37                               | AW00011000<br>AW00011001                                                                       | NULL<br>NULL                         | Jon<br>Eugene                                       | MiddleName<br>V<br>L                              | Yang<br>Huang                                       | 0                          |
| 1<br>2<br>3                          | CustomerKey<br>11000<br>11001<br>11002                            | GeographyKey<br>26<br>37<br>31                         | AW00011000<br>AW00011001<br>AW00011002                                                         | NULL<br>NULL<br>NULL                 | Jon<br>Eugene<br>Ruben                              | MiddleName<br>V<br>L<br>NULL                      | Yang<br>Huang<br>Torres                             | 0<br>0<br>0                |
| 1<br>2<br>3<br>4<br>5                | CustomerKey<br>11000<br>11001<br>11002<br>11005                   | GeographyKey<br>26<br>37<br>31<br>22                   | AW00011000<br>AW00011001<br>AW00011002<br>AW00011005                                           | NULL<br>NULL<br>NULL<br>NULL         | Jon<br>Eugene<br>Ruben<br>Julio                     | MiddleName<br>V<br>L<br>NULL<br>NULL              | Yang<br>Huang<br>Torres<br>Ruiz                     | 0<br>0<br>0<br>0           |
|                                      | CustomerKey<br>11000<br>11001<br>11002<br>11005<br>11007          | GeographyKey<br>26<br>37<br>31<br>22<br>40             | AW00011000<br>AW00011001<br>AW00011002<br>AW00011005<br>AW00011007                             | NULL<br>NULL<br>NULL<br>NULL<br>NULL | Jon<br>Eugene<br>Ruben<br>Julio<br>Marco            | MiddleName<br>V<br>L<br>NULL<br>NULL<br>NULL      | Yang<br>Huang<br>Torres<br>Ruiz<br>Mehta            | 0<br>0<br>0<br>0<br>0      |
| 1<br>2<br>3<br>3<br>4<br>5<br>5<br>7 | CustomerKey<br>11000<br>11001<br>11002<br>11005<br>11007<br>11009 | GeographyKey<br>26<br>37<br>31<br>22<br>40<br>25<br>22 | AW00011000<br>AW00011001<br>AW00011002<br>AW00011005<br>AW00011007<br>AW00011009               | NULL<br>NULL<br>NULL<br>NULL<br>NULL | Jon<br>Eugene<br>Ruben<br>Julio<br>Marco<br>Shannon | MiddleName<br>V<br>L<br>NULL<br>NULL<br>NULL<br>C | Yang<br>Huang<br>Torres<br>Ruiz<br>Mehta<br>Carlson | 0<br>0<br>0<br>0<br>0<br>0 |
| 1<br>2<br>3<br>4<br>5                | CustomerKey<br>11000<br>11001<br>11002<br>11005<br>11007<br>11009 | GeographyKey<br>26<br>37<br>31<br>22<br>40<br>25<br>22 | AW00011000<br>AW00011001<br>AW00011002<br>AW00011005<br>AW00011007<br>AW00011009<br>AW00011011 | NULL<br>NULL<br>NULL<br>NULL<br>NULL | Jon<br>Eugene<br>Ruben<br>Julio<br>Marco<br>Shannon | MiddleName<br>V<br>L<br>NULL<br>NULL<br>NULL<br>C | Yang<br>Huang<br>Torres<br>Ruiz<br>Mehta<br>Carlson | 0<br>0<br>0<br>0<br>0<br>0 |

# 3. USING SQL SCRIPT WITH SET STATISTICS TIME (TRANSACT-SQL)

It displays the number of milliseconds required to parse, compile, and execute each statement.

Run this SQL script on your SQL Query:

```
USE AdventureWorksDW;
GO
SET STATISTICS TIME ON
GO
SELECT * FROM DimCustomer where Gender = 'M'
GO
SET STATISTICS TIME OFF;
GO
```

And below is the result set:

Data: 06/12/2012 Total Chars: 1689

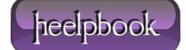

#### CAPTURE AND DISPLAY EXECUTION TIME OF SQL QUERY IN SQL SERVER 06/12/2012

```
SQL Server parse and compile time:
CPU time = 0 ms, elapsed time = 1 ms.
SQL Server parse and compile time:
CPU time = 0 ms, elapsed time = 1 ms.
(9351 row(s) affected)
SQL Server Execution Times:
CPU time = 63 ms, elapsed time = 479 ms.
SQL Server parse and compile time:
CPU time = 0 ms, elapsed time = 1 ms.
```

|                   | The Edit Wext Replay Tools Window Help |                 |            |           |     |       |        |          |                 |      |  |  |
|-------------------|----------------------------------------|-----------------|------------|-----------|-----|-------|--------|----------|-----------------|------|--|--|
| 1 🗋 🚰 🛎 4         | 2 1 1 1 1 1 1 1 1 1 1                  |                 |            |           |     |       |        |          |                 |      |  |  |
| EventClass        | TextData                               | ApplicationName | NTUserName | LoginName | CPU | Reads | Writes | Duration | ClientProcessID | SPID |  |  |
| SQL:BatchCompl    | DELETE FROM tblor                      | .Net SqlClie    |            | wd_stu    | 0   | 34    | 0      | 2        | 6620            | 76   |  |  |
| SQL:BatchStarting | DELETE FROM tblor                      | .Net Sqlclie    |            | wd_stu    |     |       |        |          | 6620            | 76   |  |  |
| SQL:BatchCompl    | DELETE FROM tblor                      | .Net sqlClie    |            | wd_stu    | 16  | 34    | 0      | 2        | 6620            | 76   |  |  |
| SQL:BatchStarting | DELETE FROM tblor                      | .Net SqlClie    |            | wd_stu    |     |       |        |          | 6620            | 76   |  |  |
| SQL:BatchCompl    | DELETE FROM tblor                      | .Net SqlClie    |            | wd_stu    | 0   | 0     | 0      | 0        | 6620            | 76   |  |  |
| RPC:Completed     | exec sp_reset_con                      | .Net SqlClie    |            | wd_stu    | 0   | 0     | 0      | 0        | 6620            | 76   |  |  |
| RPC:Completed     | exec spGetCinema0                      | .Net sqlclie    |            | wd_stu    | 0   | 0     | 0      | 0        | 6620            | 76   |  |  |
| RPC:Completed     | exec spGetCinemaS                      | .Net SqlClie    |            | wd_stu    | 0   | 2     | 0      | 0        | 6620            | 76   |  |  |
| RPC:Completed     | exec msGetMoviest                      | .Net sqlclie    |            | wd_stu    | 67  | 5011  | 0      | 56       | 6620            | 61   |  |  |
| RPC:Completed     | exec sp_reset_con                      | .Net SqlClie    |            | wd_stu    | 0   | 0     | 0      | 0        | 6620            | 76   |  |  |
| RPC:Completed     | exec spsaveorder                       | .Net sqlclie    |            | wd_stu    | 0   | 6     | 0      | 0        | 6620            | 76   |  |  |
| RPC:Completed     | exec spSaveOrderD                      | .Net SqlClie    |            | wd_stu    | 0   | 9     | 0      | 0        | 6620            | 76   |  |  |
| RPC:Completed     | exec spsaveorderD                      | .Net sqlclie    |            | wd_stu    | 0   | 9     | 0      | 0        | 6620            | 76   |  |  |
| SQL:BatchStarting | DELETE FROM T FRO                      | .Net SqlClie    |            | wd_stu    |     |       |        |          | 6620            | 76   |  |  |
| SQL:BatchCompl    | DELETE FROM T FRO                      | .Net sqlclie    |            | wd_stu    | 94  | 2637  | 0      | 222      | 6620            | 57   |  |  |
| SQL:BatchStarting | DELETE FROM tb10r                      | .Net SqlClie    |            | wd_stu    |     |       | 2.1    | -        | 6620            | 57   |  |  |
|                   |                                        |                 |            |           |     |       |        |          |                 | 2    |  |  |

That's all! Feel free to contribute your own solution by submitting your comments as you are always be welcome.

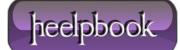